# **МИНИСТЕРСТВО ПРОСВЕЩЕНИЯ РОССИЙСКОЙ ФЕДЕРАЦИИ**

### **Департамент образования Ярославской области**

### **Управление образования администрации Ростовского района**

## **МОУ Семибратовская СОШ**

СОГЛАСОВАНО

Заместитель директора по УВР

Тюрина Е.В. «24» августа 2023 г.

УТВЕРЖДЕНО Директор МОУ Семибратовская СОШ Лысюк С. Д. Приказ № 87 от «24» августа 2023 г.

# **Рабочая программа**

#### **курса внеурочной деятельности по информатике «Инфознайка» в 5 классе** (наименование курса)

Учитель: Суханова Е.К.

Семибратово 2023

#### **Пояснительная записка**

Курс внеурочной деятельности «Инфознайка» в 5 классе рассчитан на 34 часа (1 час 1 раз в неделю).

Программа построена так, что может использоваться как учениками, изучавшими информатику в начальной школе, так и служить «точкой входа» в предмет для школьников, приступающих к ее изучению впервые. Освоение данного курса вполне доступно для учащихся и ориентировано в первую очередь на тех учащихся, которые испытывают затруднения в работе с компьютером.

Изучение курса направлено на достижение следующих **целей:**

- обеспечить вхождение учащихся в информационное общество.
- научить каждого школьника пользоваться новыми массовыми ИКТ (текстовый редактор, графический редактор, редактор презентаций и др.).
- формировать пользовательские навыки для введения компьютера в учебную деятельность.
- формировать у школьника представление об информационной деятельности человека и информационной этике как основах современного информационного общества;
- формировать у учащихся готовности к информационно учебной деятельности, выражающейся в их желании применять средства информационных и коммуникационных технологий в любом предмете для реализации учебных целей и саморазвития;
- пропедевтика понятий базового курса школьной информатики;
- развитие творческих и познавательных способностей учащихся.

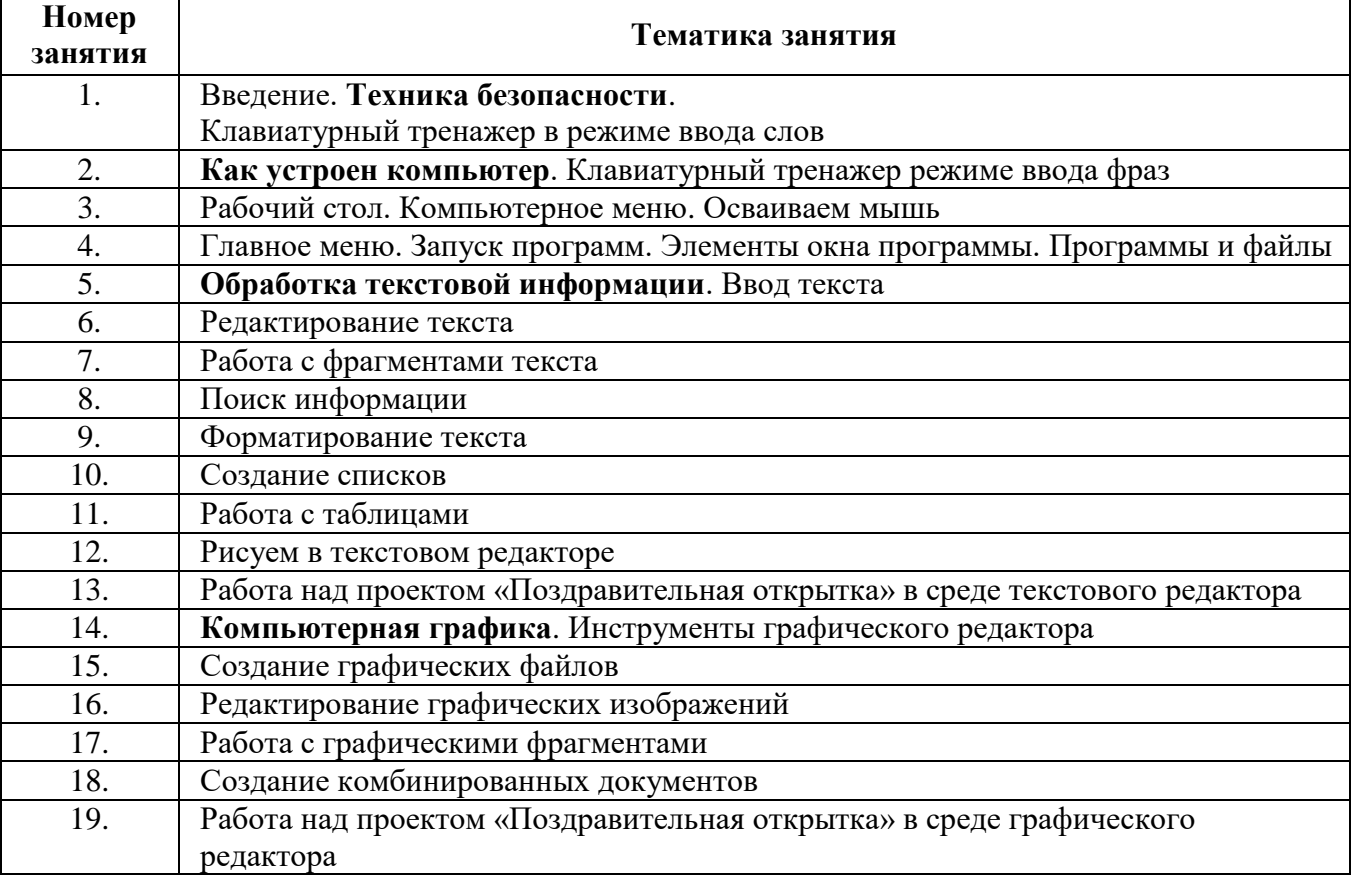

#### **Тематическое планирование**

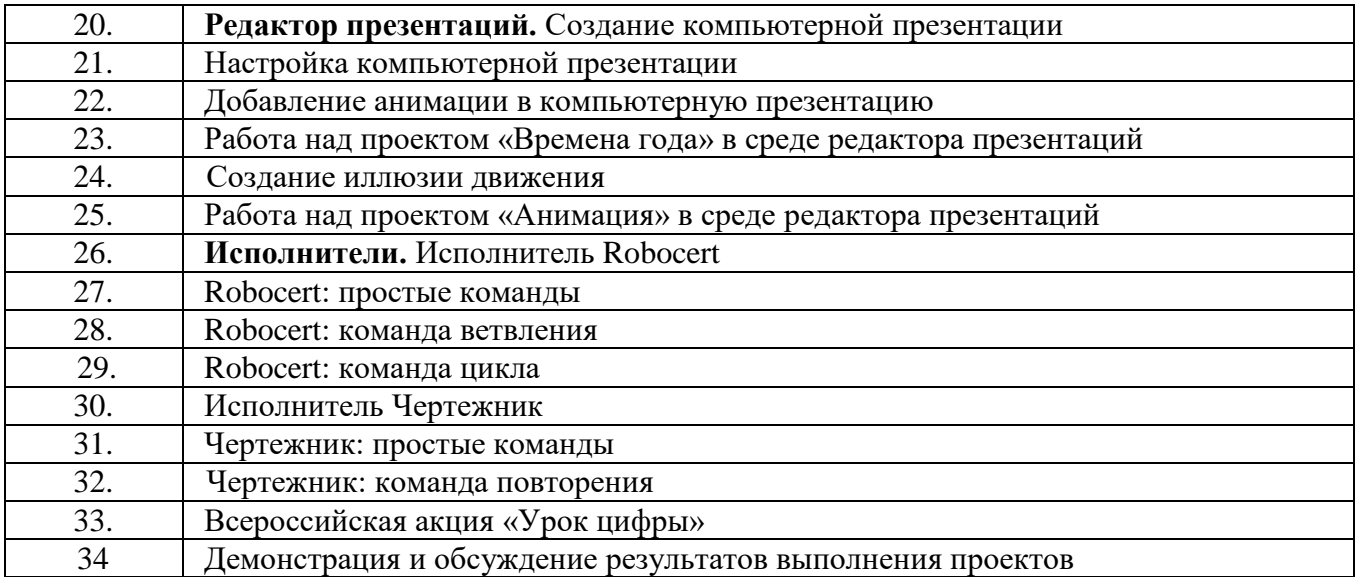